## InsuranceXdate.com – Commercial User Guide (v3)

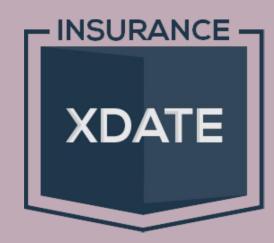

**Generate Leads.** 

### Win New Biz.

| Pipeline                          |    |
|-----------------------------------|----|
| Search Menu                       |    |
| Search Results/List View          |    |
|                                   |    |
| Business Details                  |    |
| CRM – Latest Flags & Calendar     | (  |
| CRM – Groups                      |    |
|                                   |    |
| Settings                          | 8  |
| OSHA & DOT Data                   | 9  |
| Reports – X-State                 |    |
| '<br>Reports – Carrier            | 1  |
|                                   |    |
| Reports – Class                   | 12 |
| PipeBurst – Overview              | 13 |
| PipeBurst – Loss Run Release Form | 14 |
|                                   |    |
| PipeBurst – Submissions           | 13 |
| Mobile App                        | 10 |

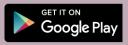

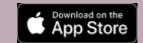

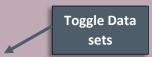

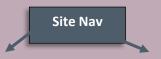

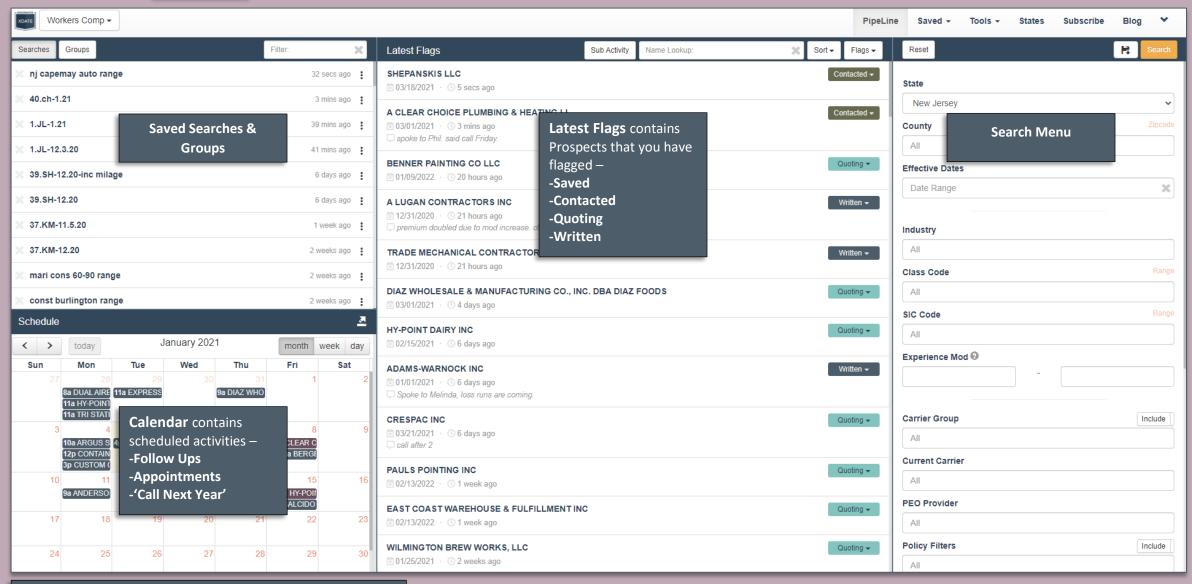

This is your home page while logged in to your account. Quick access to saved searches and groups, daily events and active opportunities, as well as the search menu.

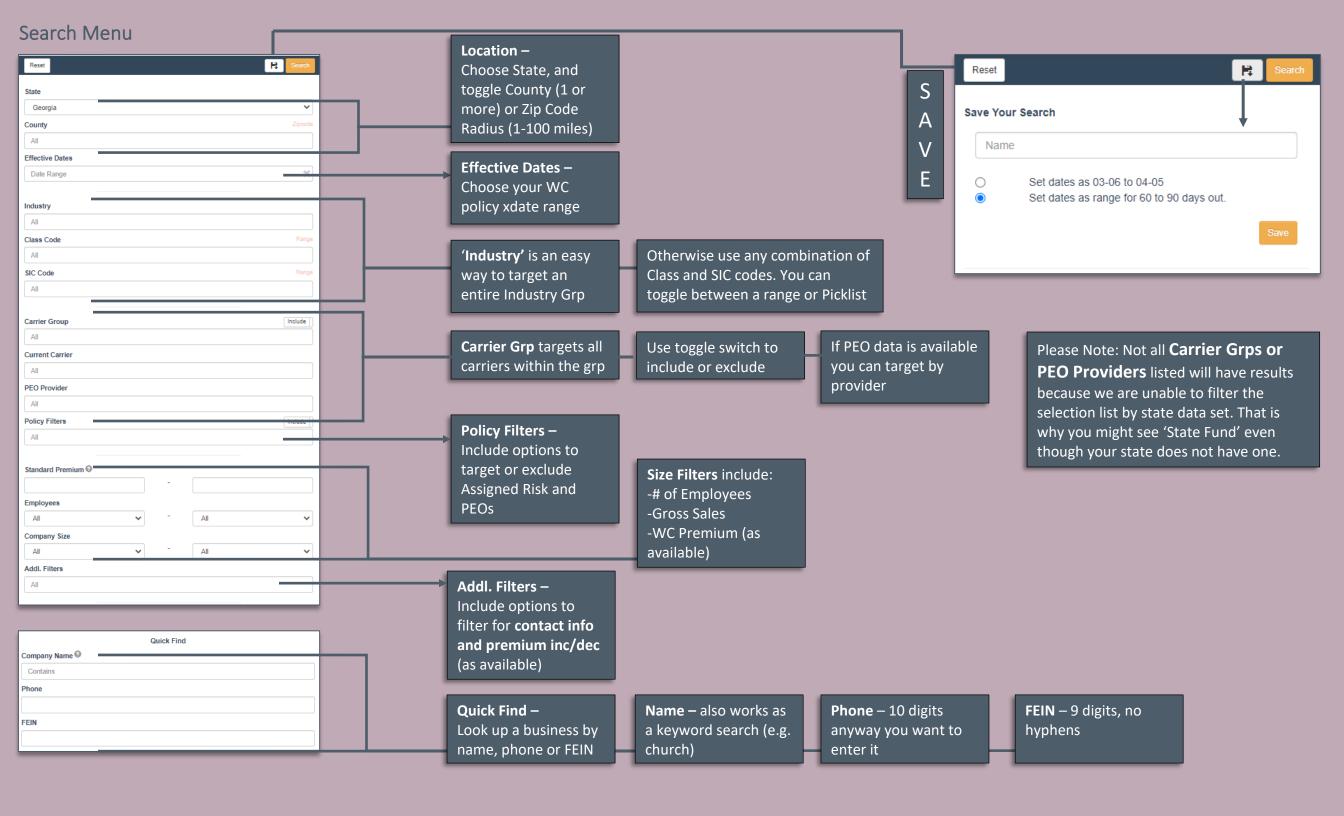

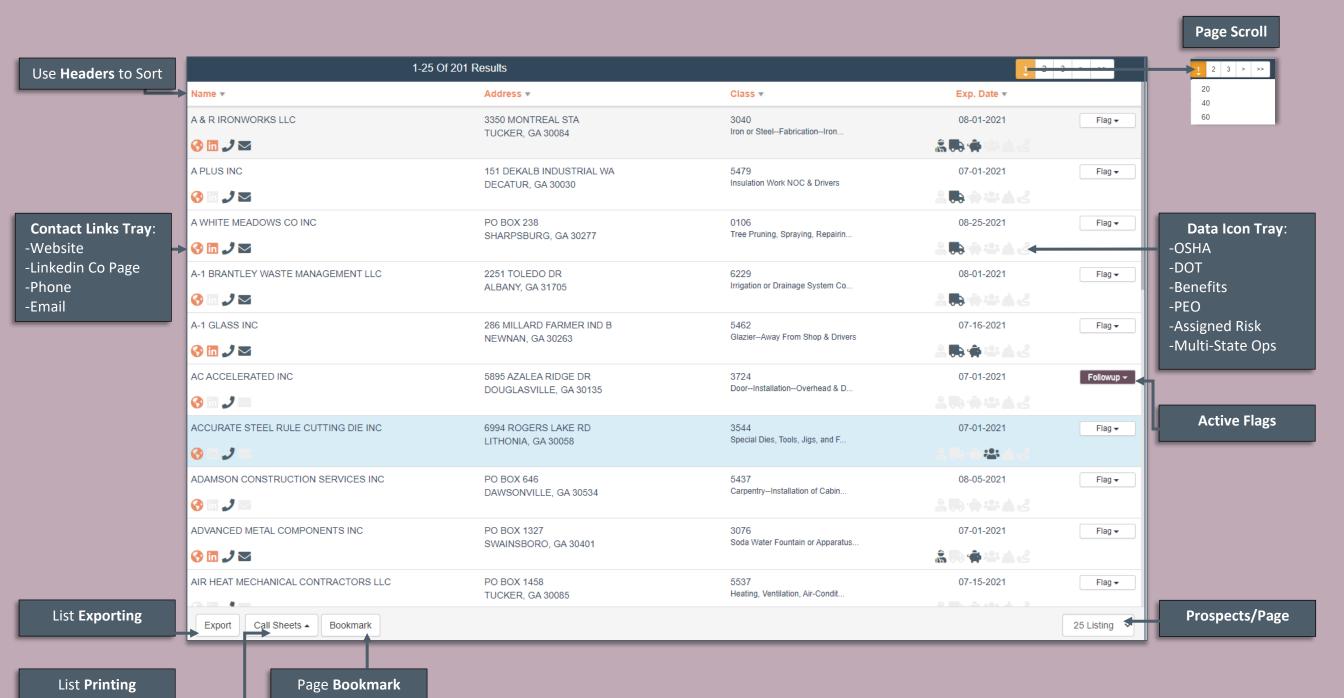

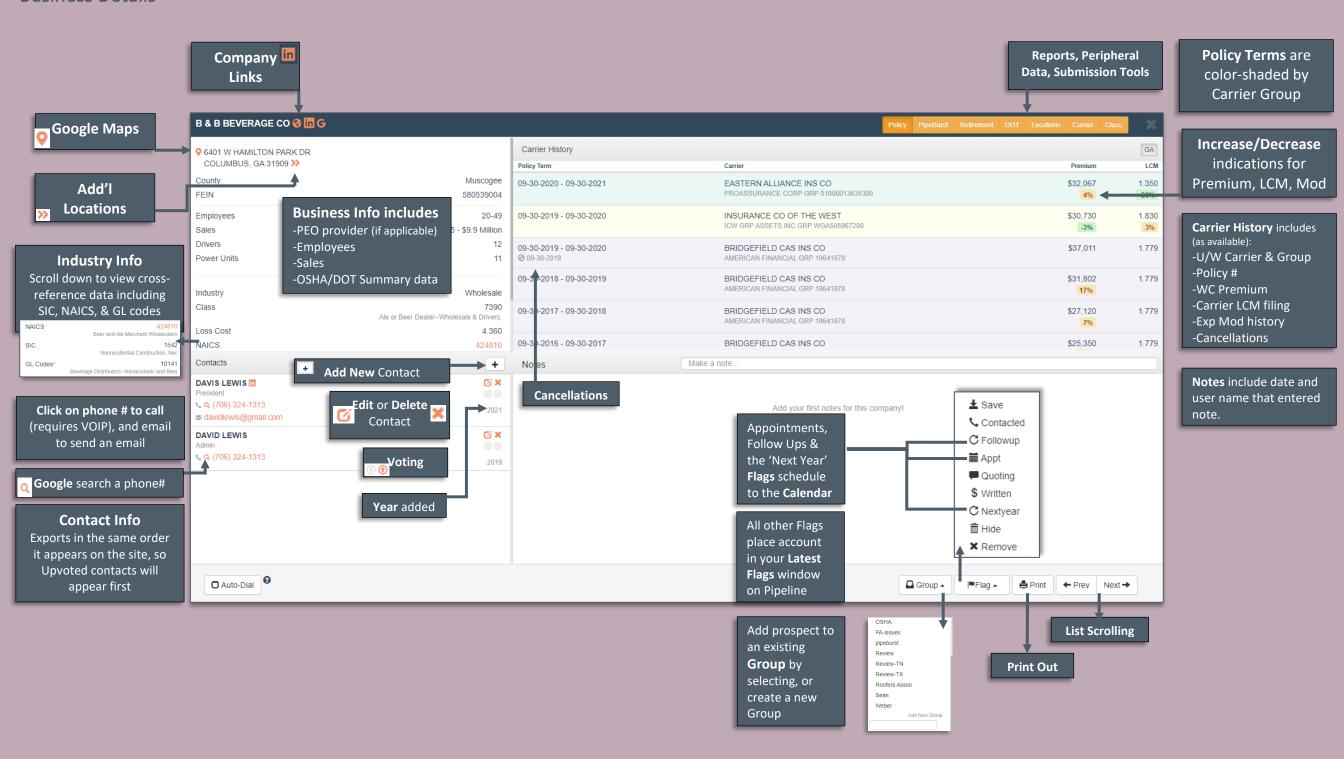

#### CRM – Latest Flags & Calendar

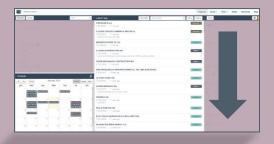

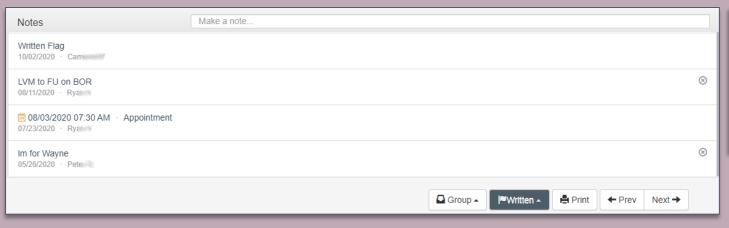

Notes & Flags are visible to all users under the same Master Account, which prevents overlap in Sales, and allows for a Team approach.

# F L A G

Call Scripts Bookmarks

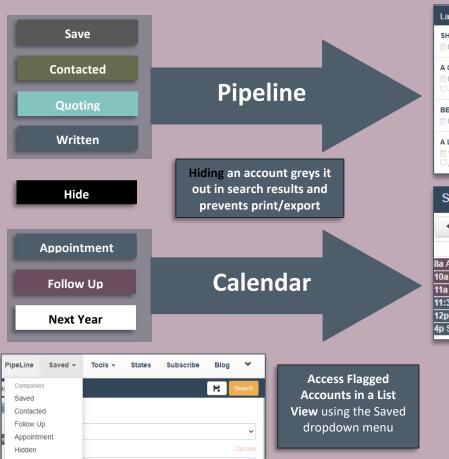

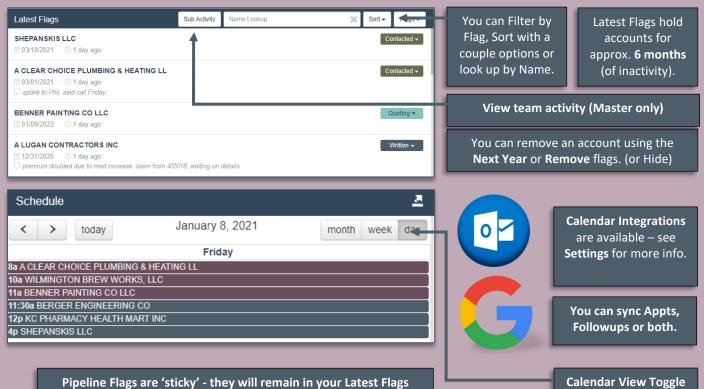

while having an active scheduled event. For example, I am Quoting

Benner Painting, and have a Follow Up on Friday for loss runs.

#### CRM – Groups

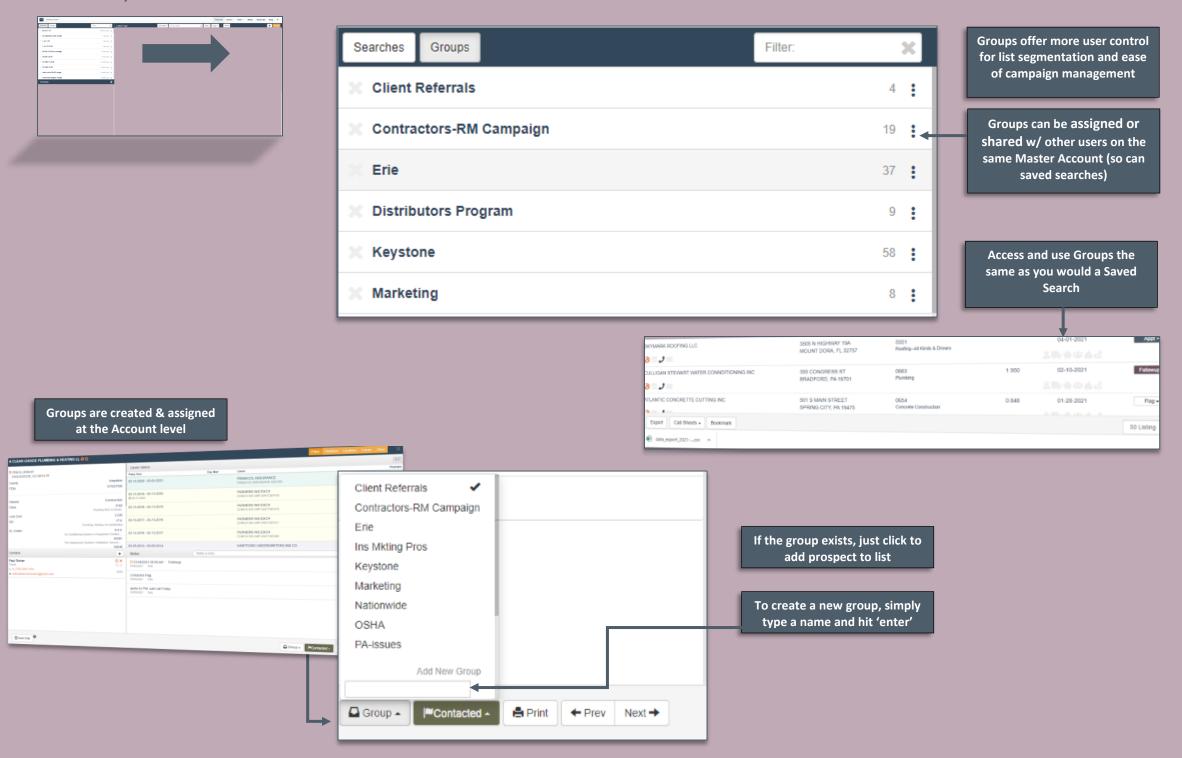

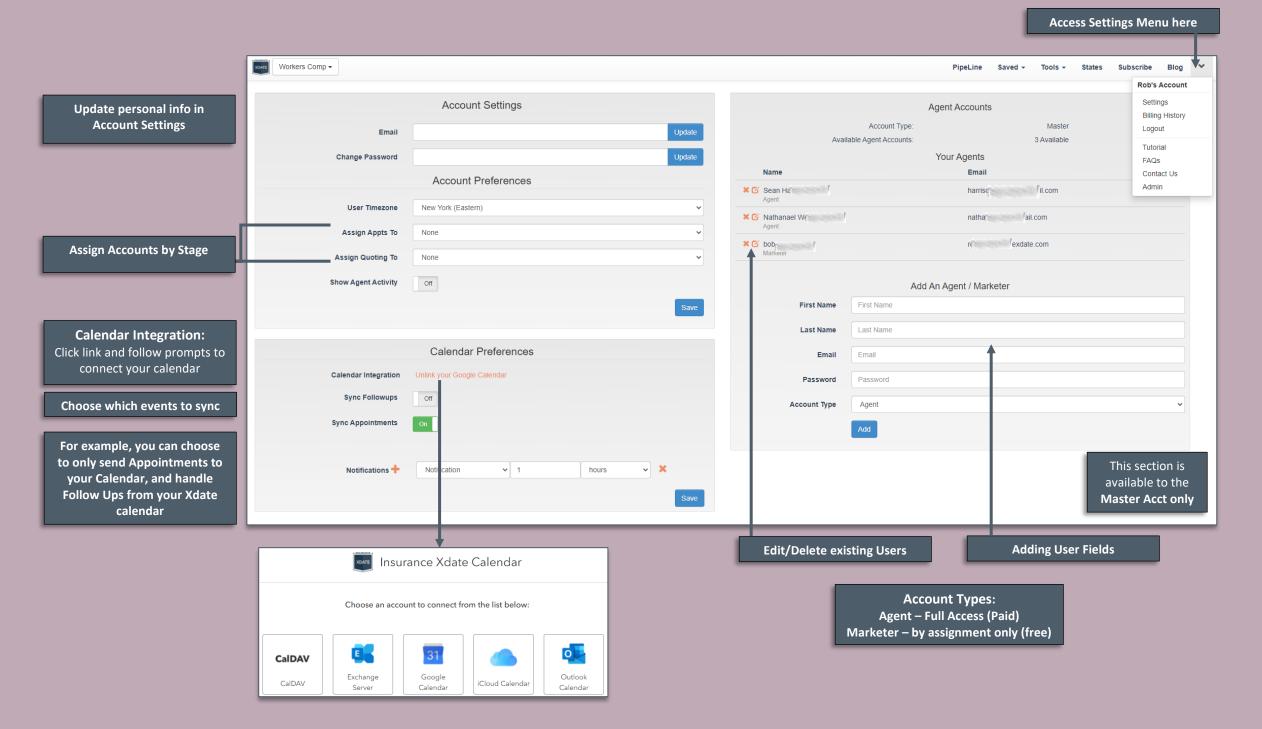

#### **OSHA & DOT Data**

OSHA

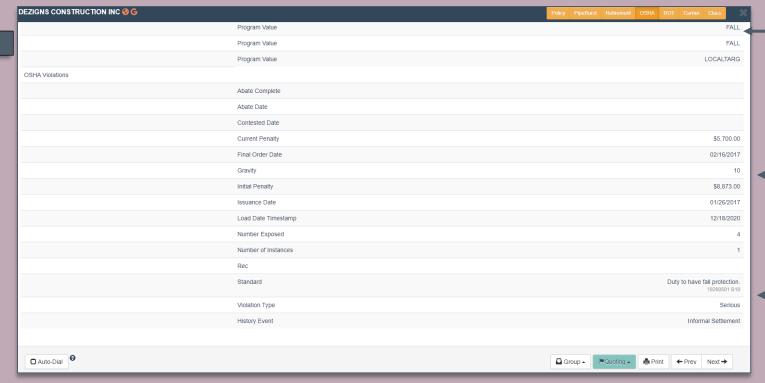

Strategic Codes

Penalty/Fines incurred

Standards violated

Summarized in Policy Tab

DOT

| DEZIGNS CONSTRUCTION INC & G |                          | Policy PipeBurst Retirement OSHA DOT Carrier Class |
|------------------------------|--------------------------|----------------------------------------------------|
|                              |                          |                                                    |
| MCS-150 Year                 | 2019                     | 2018                                               |
| MCS-150 Filing Date          | 08/17/2020               | 05/14/2019                                         |
| MCS-150 Mileage              | 215,000                  | 220,000                                            |
| US DOT#                      | 3090017                  | 3090017                                            |
| Company Name                 | DEZIGNS CONSTRUCTION INC | DEZIGNS CONSTRUCTION INC                           |
| Carrier Operation            | Interstate               | Interstate                                         |
| Placardable HM Threshold     | No                       | No                                                 |
| Passenger Carrier Threshold  | No                       | No                                                 |
| Power Units                  | 5                        | 5                                                  |
| Drivers                      | 10                       | 10                                                 |
| Insurance Providers          |                          |                                                    |
| Insurance Type               |                          |                                                    |
| Class                        |                          |                                                    |
| Max Coverage (x1000)         | \$0                      | \$0                                                |

Mileage reported

**Operation type** 

**Power Units & Drivers** 

Auto Coverage (if required)

Includes Auto Carrier, Limits & Effective Date **Premium** History (by state, as avail)

LCM History (same)

Summarizes businesses with multi-state operations and provides an at-a-glance view of their history.

X-State

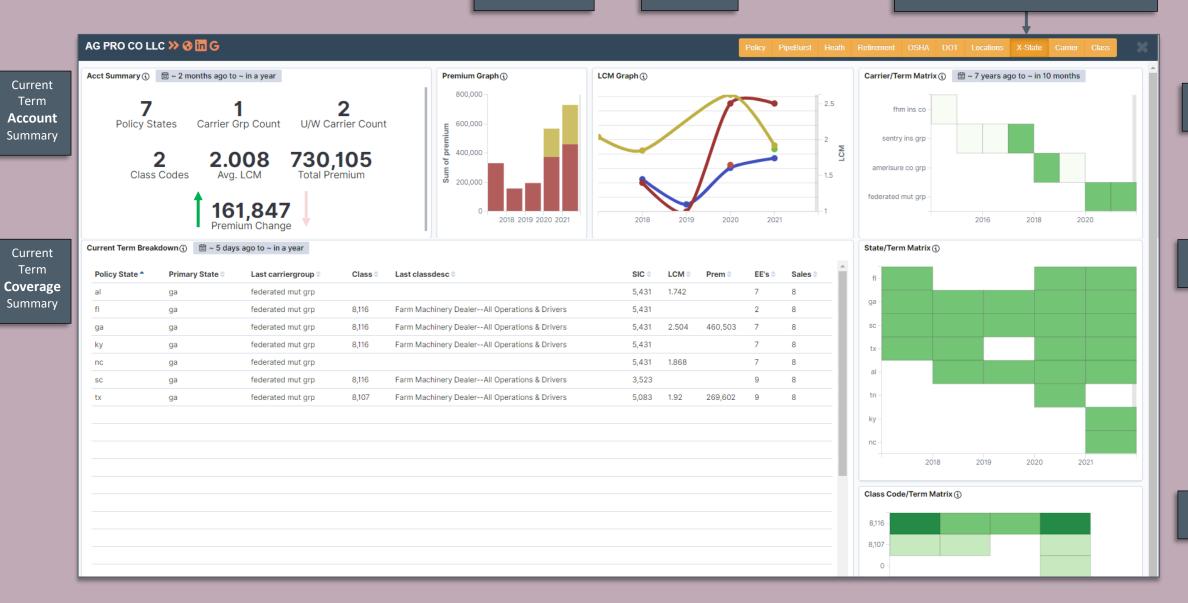

Carrier Change History

Active States
History

Primary Class Code History

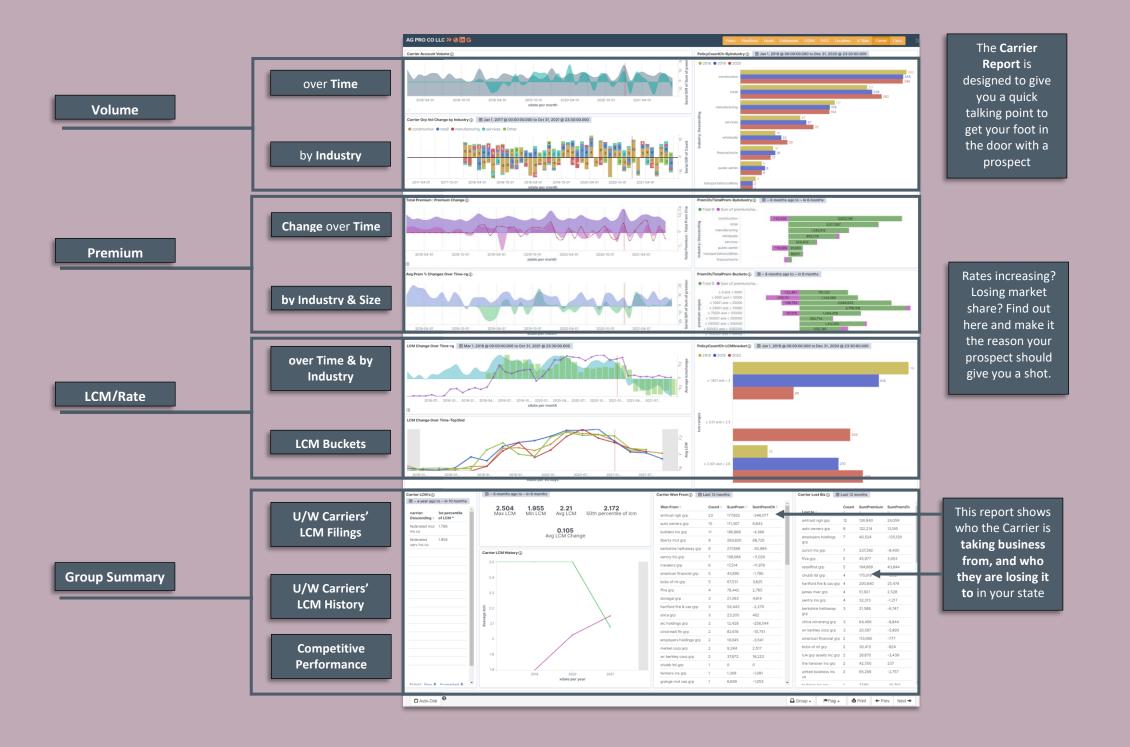

## Class LCM over time

Carrier Grp LCM Filings

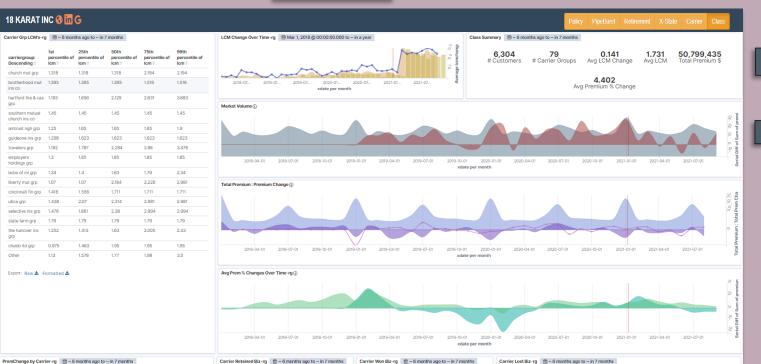

Carrier Grp
Premium or LCM
Change from
prior year

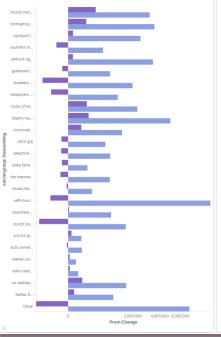

| carriergroup:<br>Descending ©    | Retained | Sum of premiumchange |
|----------------------------------|----------|----------------------|
| church mut grp                   | 1,488    | 363,211              |
| brotherhood mut ins co           | 1,247    | 196,027              |
| hartford fire & cas grp          | 794      | 85,531               |
| southern mutual church ins co    | 485      | -41,989              |
| amtrust ngh grp                  | 334      | 115,591              |
| guideone ins grp                 | 305      | -7,451               |
| travelers grp                    | 216      | 10,415               |
| employers holdings grp           | 122      | -22,140              |
| bcbs of mi grp                   | 114      | 208,341              |
| state farm grp                   | 111      | -17,077              |
| cincinnati fin grp               | 110      | 88,836               |
| selective ins grp                | 110      | 29,907               |
| utica grp                        | 102      | -182                 |
| liberty mut grp                  | 100      | 300,832              |
| the hanover ins grp              | 91       | -7,371               |
| chubb ltd grp                    | 62       | 4,528                |
| setf-insured                     | 62       | -201,517             |
| zurich ins grp                   | 56       | -400,299             |
| berkshire hathaway grp           | 53       | -90,397              |
| cna ins grp                      | 53       | 7,980                |
| auto owners grp                  | 33       | -609                 |
| tokio marine holdings inc<br>grp | 33       | 1,303                |
| markel corp grp                  | 32       | 1,290                |
| wr berkley corp grp              | 29       | 94,828               |
| fairfax fin grp                  | 27       | 17,389               |
| Other                            | 271      | 19,334               |
|                                  | 6,440    | 756,311              |

| carriergroup: Descending =     | Won 🗘 | Sum of premium = | externalchange: Dese    |
|--------------------------------|-------|------------------|-------------------------|
| church mut grp                 | 57    | 160,578          | •                       |
| southern mutual church ins co  | 54    | 59,546           | brotherhood mut ins o   |
| brotherhood mut ins co         | 53    | 101,491          | church mut grp          |
| hartford fire & cas grp        | 50    | 210,551          | hartford fire & cas grp |
| amtrust ngh grp                | 35    | 212,102          | guideone ins grp        |
| employers holdings grp         | 20    | 217,512          | amtrust ngh grp         |
| bcbs of mi grp                 | 17    | 109,381          | travelers grp           |
| liberty mut grp                | 17    | 1,261,615        | bcbs of mi grp          |
| guideone ins grp               | 15    | 73,240           | cincinnati fin grp      |
| the hanover ins grp            | 15    | 252,948          | employers holdings gr   |
| utica grp                      | 14    | 157,553          | selective ins grp       |
| travelers grp                  | 13    | 104,504          | state auto mut grp      |
| berkshire hathaway grp         | 8     | 720,069          | southern mutual church  |
| cincinnati fin grp             | 6     | 21,180           | american intl grp       |
| chubb Itd grp                  | 5     | 5,310            | liberty mut grp         |
| proassurance corp grp          | 5     | 113,639          | wr berkley corp grp     |
| selective ins grp              | 5     | 30,822           | zurich ins grp          |
| self-insured                   | 5     | 971,458          | ffva grp                |
| american financial grp         | 4     | 477,929          | markel corp grp         |
| benchmark holding grp          | 4     | 21,828           | utica grp               |
| retailfirst grp                | 4     | 42,637           | auto owners grp         |
| wcf national insurance company | 4     | 149,419          | cna ins grp             |
| argonaut grp                   | 3     | 9,462            | old republic grp        |
| auto owners grp                | 3     | 2,526            | prosight grp            |
| cna ins grp                    | 3     | 1,849            |                         |
| Other                          | 39    | 313,791          | state farm grp          |
|                                | 458   | 5,802,940        | american financial grp  |
|                                |       |                  | Other                   |

| externalchange: Descending       | Lost | Sum of premium | carriergroup: Descending :     | Lost | Sum of premium |
|----------------------------------|------|----------------|--------------------------------|------|----------------|
| brotherhood mut ins co           | 54   | 141,343        | church mut grp                 | 25   | 81,329         |
| church mut grp                   | 52   | 92,212         | brotherhood mut ins co         | 27   | 47,103         |
| hartford fire & cas grp          | 46   | 167,114        | employers holdings grp         | 7    | 7,714          |
| guideone ins grp                 | 39   | 53,799         | church mut grp                 | 12   | 17,957         |
| amtrust ngh grp                  | 33   | 841,771        | hartford fire & cas grp        | 4    | 7,579          |
| travelers grp                    | 22   | 905,874        | liberty mut grp                | 8    | 705,352        |
| bcbs of mi grp                   | 19   | 935,258        | hartford fire & cas grp        | 4    | 13,373         |
| cincinnati fin grp               | 16   | 60,925         | bcbs of mi grp                 | 3    | 571            |
| employers holdings grp           | 15   | 145,971        | hartford fire & cas grp        | 5    | 7,307          |
| selective ins grp                | 14   | 180,036        | southern mutual church ins co  | 3    | 2,307          |
| state auto mut grp               | 14   | 16,760         | amtrust ngh grp                | 4    | 3,920          |
| southern mutual church ins<br>co | 12   | 18,989         | church mut grp                 | 7    | 5,672          |
| american intl grp                | 11   | 25,224         | amtrust ngh grp                | 3    | 120            |
| liberty mut grp                  | 10   | 240,200        | chubb ltd grp                  | 2    | 2,511          |
| wr berkley corp grp              | 10   | 1,065,520      | bcbs of mi grp                 | 2    | 89,149         |
| zurich ins grp                   | 10   | 13,481         | hartford fire & cas grp        | 6    | 5,313          |
| ffva grp                         | 7    | 57,310         | brotherhood mut ins co         | 3    | 4,132          |
| markel corp grp                  | 6    | 7,595          | hartford fire & cas grp        | 4    | 6,845          |
| utica grp                        | 6    | 17,136         | brotherhood mut ins co         | 2    | 5,326          |
| auto owners grp                  | 5    | 2,172          | hartford fire & cas grp        | 1    | 266            |
| cna ins grp                      | 5    | 4,431          | hartford fire & cas grp        | 2    | 706            |
| old republic grp                 | 5    | 72,617         | church mut grp                 | 1    | 496            |
| prosight grp                     | 5    | 41,009         | service american indemnity com | 2    | 39,865         |
| state farm grp                   | 5    | 13,933         | hartford fire & cas grp        | 2    | 2,233          |
| american financial grp           | 3    | 64,336         | amtrust ngh grp                | 1    | 1,727          |
| Other                            | 34   | 0              | amtrust ngh grp                | 7    | 55,107         |
|                                  | 458  | 5,185,016      |                                | 147  | 1,113,980      |

**Class Summary** 

Volume over time

Carrier Group Leaderboard

Shows top 25
Carrier Grps for
prospect's class
by Retention,
Won & Lost
Business

#### PipeBurst – Overview

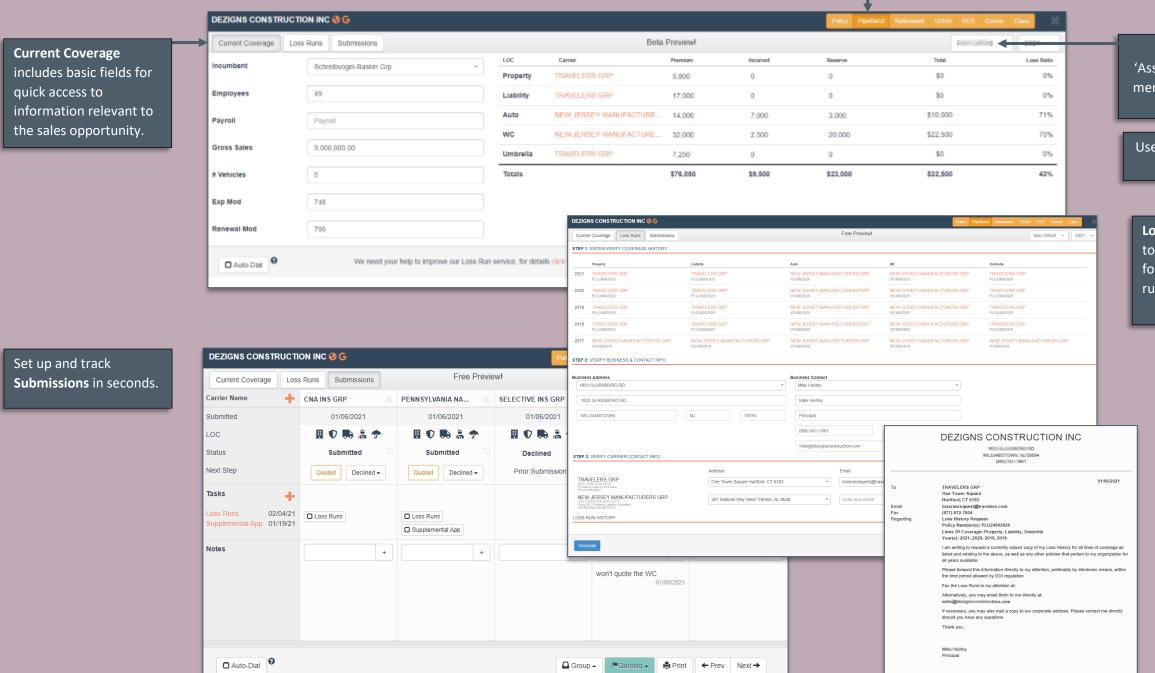

Accounts can be
'Assigned' in the Settings
menu based on flag or by
choosing the user

User will receive an email notification

Loss Runs is an easy way to generate a release form for ordering loss runs.

#### PipeBurst – Loss Run Release Form

DEZIGNS CONSTRUCTION INC 66 Free Preview! This section makes it Loss Runs Submissions easy to create an STEP 1: ENTER/VERIFY COVERAGE HISTORY **Authorization of** Liability Property release form for 2021 TRAVELERS GRP NEW JERSEY MANUFACTURERS GRP NEW JERSEY MANUFACTURERS GRP TRAVELERS GRP PLU24902920 PLU24902920 W24902920 PLU24902920 Edit 2017 Coverage Carrier ordering loss runs. TRAVELERS GRP NUFACTURERS GRP NEW JERSEY MANUFACTURERS GRP TRAVELERS GRP PLU24902920 PLU24902920 W24902920 PLU24902920 2019 TRAVELERS GRP LOC Type: TRAVELER NUFACTURERS GRP NEW JERSEY MANUFACTURERS GRP TRAVELERS GRP The **coverage matrix** PLU24902920 PLU24902920 PLU24902920 NUFACTURERS GRP NEW JERSEY MANUFACTURERS GRP prefills based on WC PLU24902920 PLU2490292 PLU24902920 carrier data and can 2017 NEW JERSEY MANUFACTURERS GRP NEW JERS NUFACTURERS GRP NEW JERSEY MANUFACTURERS GRP NEW JERSEY MANUFACTURERS GRP W24902916 W24902916 W24902916 W24902916 be edited by clicking STEP 2: VERIFY BUSINESS & CONTACT INFO on a Carrier Business Address **Business Contact** 18 RO RD Mike H Verify business 1833 GLASSBORO RD Mike H address and contact for signature. The WILLIAMSTOWN No. Principal Contact defaults to (856 61 Fax the first listed in the gnsconstruction.com Policy tab. STEP 3: VERIFY CARRIER CONTACT INFO Address Email Fax TRAVELERS GRP One Tower Square Hartford, CT 6183 lossrunrequest@travelers.com (800) 356-4098 (877) 872-7604 NEW JERSEY MANUFACTURERS GRP 301 Sullivan Way West Trenton, NJ 8628 Enter new email (609) 883-1300 (609) 882-0838 **DEZIGNS CONSTRUCTION INC** We have a database of LOSS RUN HISTORY WILLIAMS TOWN, No 08094 Carrier contacts TRAVELERS GRP specific to ordering One Tower Square Hartford, CT 6183 lossrunrequest@travelers.com (877) 872-7604 Loss History Request loss runs, which Policy Number(s): PLU24902920 populates based on Lines Of Coverage: Property, Liability, Umbrella Year(s): 2021, 2020, 2019, 2018 the coverage matrix. I am writing to request a currently valued copy of my Loss History for all lines of coverage as LossRunRequest-D....pdf listed and relating to the above, as well as any other policies that pertain to my organization for all years available. Please forward this information directly to my attention, preferably by electronic means, within Fax the Loss Runs to my attention at: Alternatively, you may email them to me directly at: If necessary, you may also mail a copy to our corporate address. Please contact me directly

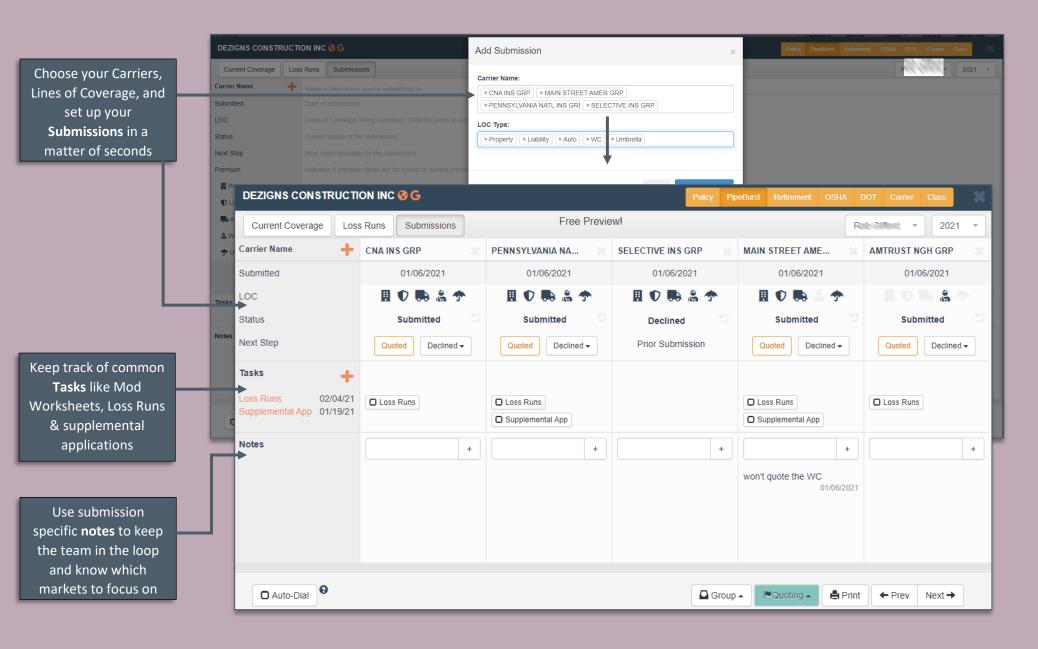

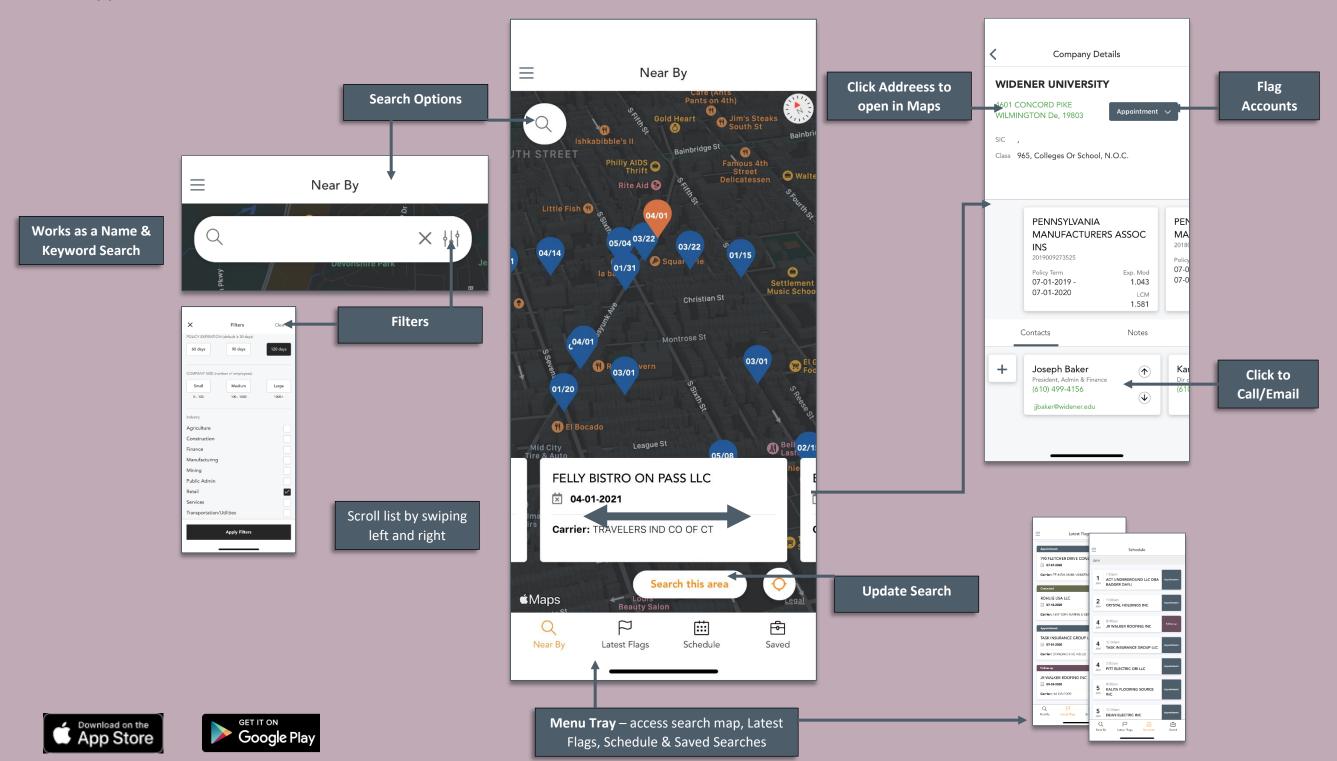